# **Avanza**

**Mar 26, 2020**

# Contents

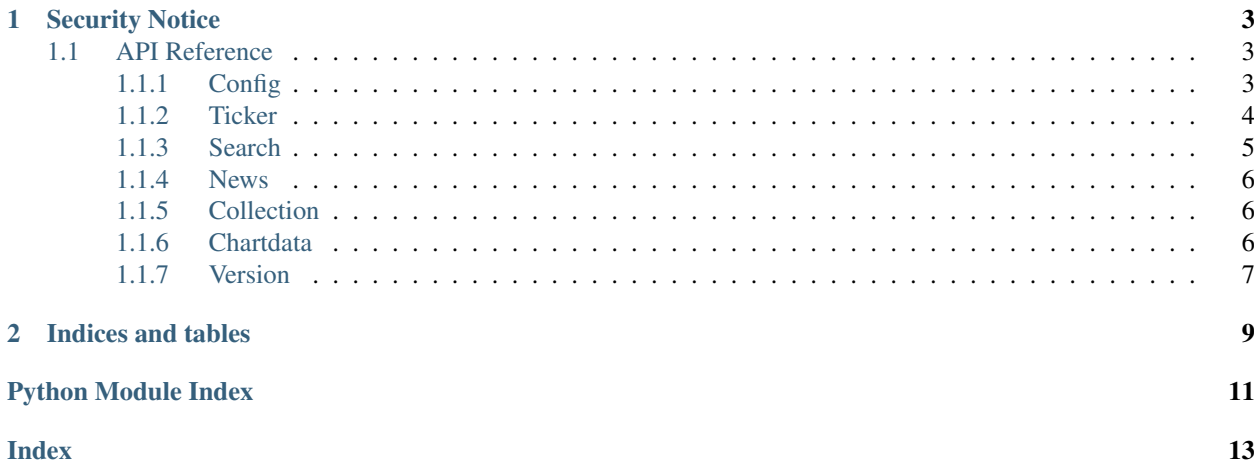

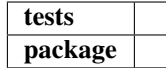

Based on <https://github.com/fhqvst/avanza>

Python wrapper for Unofficial Avanza API

Code is work in progress and is only meant as "proof of concept"

Authentication is done with selenium, which will save cookies in current working directory.

Short example of getting the current buyprice for msft stock:

```
import avanza
msft = avanza.Ticker(3873)
price = msft.buy_price
print(price)
> 166.48
```
Short example of displaying graph price of msft stock, using matplotlib:

```
import avanza
import matplotlib.pyplot as plt
df = avanza.ChartData().get_ticker_chartdata(3873)
df.plot(kind='line', x='timestamp', y='value')
plt.show()
```
More examples can be found [here](https://github.com/North14/avanza-client)

[Documentation](https://avanza.readthedocs.io/en/latest/)

# CHAPTER<sup>1</sup>

# Security Notice

<span id="page-6-3"></span><span id="page-6-0"></span>This python wrapper voids following bandit codes: [B101](https://bandit.readthedocs.io/en/latest/plugins/b101_assert_used.html) [B108](https://bandit.readthedocs.io/en/latest/plugins/b108_hardcoded_tmp_directory.html) [B301](https://bandit.readthedocs.io/en/latest/blacklists/blacklist_calls.html#b301-pickle)

# <span id="page-6-1"></span>**1.1 API Reference**

### <span id="page-6-2"></span>**1.1.1 Config**

```
class avanza.Config
```
Bases: object

Config class for setting and retrieving settings

**settings**

cookie\_path path to file which should be used when loading/storing cookies

**classmethod get**(*name*) Retrieves the value of setting

Parameters name  $(str)$  – The key which value should be returned

**classmethod set**(*name*) Change settings using dict

#### **Examples**

**>>>** avanza.Config.set({'cookie\_path': '/path/to/file'})

**Parameters name**  $(dict)$  – The new values to set

### <span id="page-7-1"></span><span id="page-7-0"></span>**1.1.2 Ticker**

```
class avanza.Ticker(orderbook_id, **kwargs)
    Bases: avanza.base.Base
```
Request information about stock/certificate/fund/etc

#### **Parameters**

- **orderbook\_id** (int) id of ticker
- **instrument**  $(str)$  Type of instrument, Defaults to 'stock'
- **auth** (bool) Set true for additional information, Defaults to False

#### Note: Additional information if authenticated

### **buy\_price**

Grabs buy price of ticker

#### Returns *float*

#### **change**

Grabs change price of ticker

Returns *float*

**change\_percent** Grabs change price of ticker in percent

Returns *float*

#### **country**

Grabs the country of ticker

#### Returns *str*

#### **currency**

Grabs currency of ticker

#### Returns *str*

#### **flag\_code**

Grabs flag code of ticker

#### Returns *str*

#### **highest\_price**

Grabs highest price of ticker

#### Returns *float*

#### **id**

Grabs the id of ticker

#### Returns *int*

#### **info**

Grabs full json of ticker call

#### Returns *dict*

#### **isin**

Grabs ISIN of ticker

Returns *str*

#### <span id="page-8-1"></span>**last\_price**

Grabs last price of ticker

#### Returns *float*

#### **last\_price\_updated**

Grabs last time price was updated

Returns *str* – ISO 8601

#### **lowest\_price**

Grabs lowest price of ticker

Returns *float*

#### **marketplace**

Grabs marketplace of ticker

#### Returns *str*

#### **name**

Grabs full name of ticker

#### Returns *str*

**quote\_updated** Grabs last time quote was updated

Returns *str* – ISO 8601

#### **sell\_price**

Grabs buy sell of ticker

#### Returns *float*

**symbol**

Grabs symbol of ticker

#### Returns *str*

### <span id="page-8-0"></span>**1.1.3 Search**

#### **class** avanza.**Search**(*search\_query*)

Bases: avanza.base.Base

#### **by\_instrument**(*instrument*)

Grabs the results filtered by instrument type

#### Parameters *instrument* (str) – instrument type

#### Returns *list*

#### **count**

Grabs total number of hits

Returns *int*

#### **first**

Grabs the first result

Returns *Dict*

<span id="page-9-4"></span>Note: Results are ordered by instrument, which means stock is the most likely result

#### **info**

Grabs full json of ticker call

Returns *dict*

#### **results**

Grabs the list of results

Returns *list*

### <span id="page-9-0"></span>**1.1.4 News**

#### **class** avanza.**News**(*index*)

Bases: avanza.base.Base

Returns Avanza news

**Parameters index**  $(int)$  – The amount of news to be returned

#### **info**

Grabs full json of returned news

Returns *dict*

#### **pretty**

Prints the news in a prettier format

Returns *str*

**results**

Grabs the list of results

Returns *list*

### <span id="page-9-1"></span>**1.1.5 Collection**

#### <span id="page-9-2"></span>**1.1.6 Chartdata**

<span id="page-9-3"></span>**class** avanza.chartdata.**ChartData**

Bases: object

Grab json chartdata and output as pandas DataFrame

```
static get_distribution_chartdata()
```
Returns values from account distribution pie chart

Returns *pandas.core.frame.DataFrame* – Fallback to dict if pandas is not imported

Note: Authentication necessary

Will "unpack" original drilldown

```
static get_overview_chartdata(time_period='one_month')
    Returns chartdata from overview page
```
<span id="page-10-1"></span>Parameters **time\_period** (str) – time period

Returns *pandas.core.frame.DataFrame* – Fallback to dict if pandas is not imported

Note: Authentication necessary

```
static get_ticker_chartdata(orderbook_id, **kwargs)
    Returns chartdata from overview page
```
#### Parameters

- **orderbook\_id** (int) Id of ticker
- **time\_period** (str) time period
- **chart\_type**  $(str)$  The kind of chartdata to retrieve
	- area: Data for typical line chart (default)
	- candlestick: Data for candlestick/ohlc chart
	- ohlc: Produces same result as candlestick
- **chart\_resolution** (str) resolution of chart

Returns *pandas.core.frame.DataFrame* – Fallback to dict if pandas is not imported

Note: Authentication necessary

### <span id="page-10-0"></span>**1.1.7 Version**

avanza.**\_\_version\_\_** Get the current version in string format

# CHAPTER 2

Indices and tables

- <span id="page-12-0"></span>• genindex
- modindex
- search

Python Module Index

<span id="page-14-0"></span>a

avanza.chartdata, [6](#page-9-3) avanza.collection, [6](#page-9-2)

## Index

# <span id="page-16-0"></span>A

avanza.\_\_version\_\_ (*in module avanza.\_\_version\_\_*), [7](#page-10-1) avanza.chartdata (*module*), [6](#page-9-4) avanza.collection (*module*), [6](#page-9-4)

# B

buy\_price (*avanza.Ticker attribute*), [4](#page-7-1) by\_instrument() (*avanza.Search method*), [5](#page-8-1)

# C

change (*avanza.Ticker attribute*), [4](#page-7-1) change\_percent (*avanza.Ticker attribute*), [4](#page-7-1) ChartData (*class in avanza.chartdata*), [6](#page-9-4) Config (*class in avanza*), [3](#page-6-3) count (*avanza.Search attribute*), [5](#page-8-1) country (*avanza.Ticker attribute*), [4](#page-7-1) currency (*avanza.Ticker attribute*), [4](#page-7-1)

# F

first (*avanza.Search attribute*), [5](#page-8-1) flag\_code (*avanza.Ticker attribute*), [4](#page-7-1)

# G

get() (*avanza.Config class method*), [3](#page-6-3) get\_distribution\_chartdata() (*avanza.chartdata.ChartData static method*), [6](#page-9-4) get\_overview\_chartdata() (*avanza.chartdata.ChartData static method*), [6](#page-9-4) get\_ticker\_chartdata() (*avanza.chartdata.ChartData static method*), [7](#page-10-1)

# H

highest\_price (*avanza.Ticker attribute*), [4](#page-7-1)

# I

id (*avanza.Ticker attribute*), [4](#page-7-1) info (*avanza.News attribute*), [6](#page-9-4) info (*avanza.Search attribute*), [6](#page-9-4)

info (*avanza.Ticker attribute*), [4](#page-7-1) isin (*avanza.Ticker attribute*), [4](#page-7-1)

### L

last\_price (*avanza.Ticker attribute*), [5](#page-8-1) last\_price\_updated (*avanza.Ticker attribute*), [5](#page-8-1) lowest\_price (*avanza.Ticker attribute*), [5](#page-8-1)

## M

marketplace (*avanza.Ticker attribute*), [5](#page-8-1)

## N

name (*avanza.Ticker attribute*), [5](#page-8-1) News (*class in avanza*), [6](#page-9-4)

# P

pretty (*avanza.News attribute*), [6](#page-9-4)

# $\Omega$

quote\_updated (*avanza.Ticker attribute*), [5](#page-8-1)

## R

results (*avanza.News attribute*), [6](#page-9-4) results (*avanza.Search attribute*), [6](#page-9-4)

# S

Search (*class in avanza*), [5](#page-8-1) sell\_price (*avanza.Ticker attribute*), [5](#page-8-1) set() (*avanza.Config class method*), [3](#page-6-3) settings (*avanza.Config attribute*), [3](#page-6-3) symbol (*avanza.Ticker attribute*), [5](#page-8-1)

## T

Ticker (*class in avanza*), [4](#page-7-1)